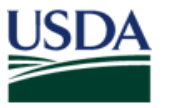

**United States Department of Agriculture**

Animal and Plant Health Inspection **Service** 

Plant Protection and Quarantine

# **Clearing Seeds for Planting** *A Job Aid for CBP Officers*

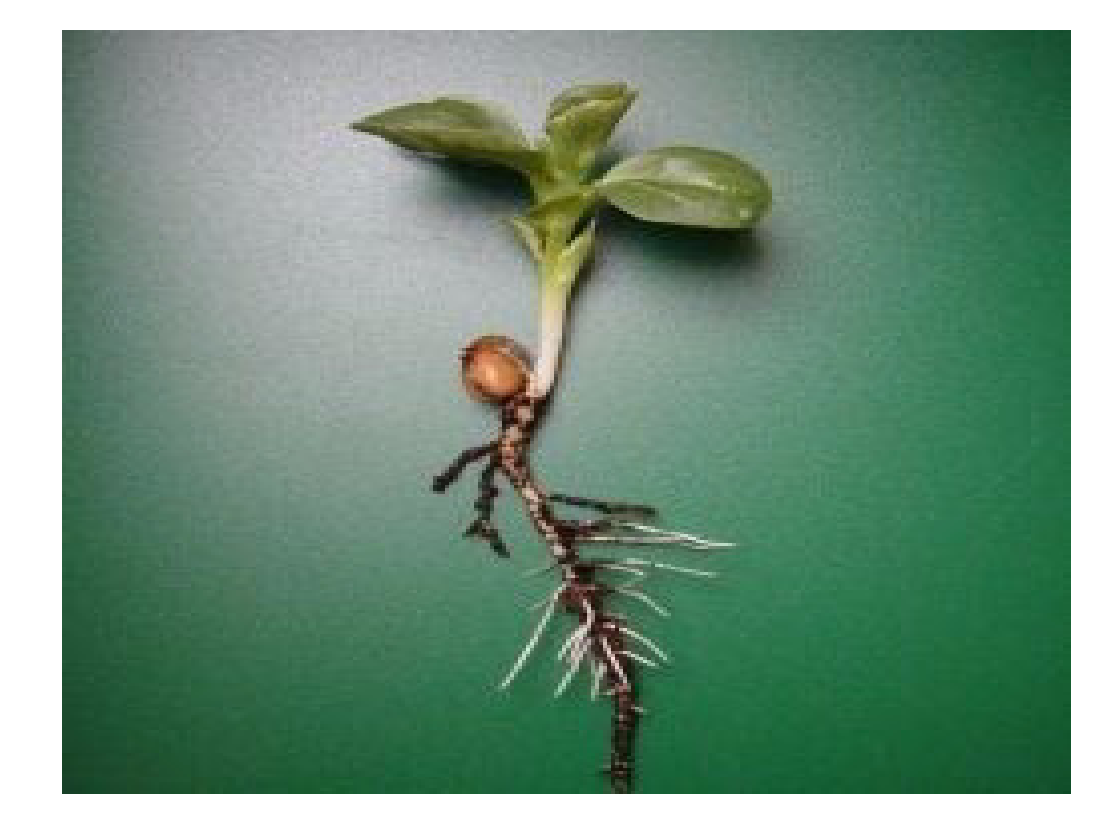

The U.S. Department of Agriculture (USDA) prohibits discrimination in all its programs and activities on the basis of race, color, national origin, age, disability, and where applicable, sex, marital status, familial status, parental status, religion, sexual orientation, genetic information, political beliefs, reprisal, or because all or part of an individual's income is derived from any public assistance program. (Not all prohibited bases apply to all programs.) Persons with disabilities who require alternative means for communication of program information (Braille, large print, audiotape, etc.) should contact USDA's TARGET Center at (202) 720-2600 (voice and TDD). To file a complaint of discrimination, write to USDA, Director, Office of Civil Rights, 1400 Independence Avenue, S.W., Washington, D.C. 20250-9410, or call (800) 795-3272 (voice) or (202) 720-6382 (TDD). USDA is an equal opportunity provider and employer.

Mention of companies or commercial products does not imply recommendation or endorsement by the U.S. Department of Agriculture over others not mentioned. USDA neither guarantees nor warrants the standard of any product mentioned. Product names are mentioned solely to report factually on available data and to provide specific information.

This publication reports research involving pesticides. All uses of pesticides must be registered by appropriate State and/or Federal agencies before they can be recommended.

CAUTION: Pesticides can be injurious to humans, domestic animals, desirable plants, fish, or other wildlife—if they are not handled or applied properly. Use all pesticides selectively and carefully. Follow recommended practices for the disposal of surplus pesticides and pesticide containers.

First Edition Issued June 2008

# **Procedures for Clearing Consignments of Seeds for Planting**

The following are procedures to enable Customs and Border Protection (CBP) Officers to clear shipments of seeds intended for planting or for seed production (seed increase).

Seed constitutes the main structure for plant increase and, at the same time, one of the main vehicles for the dissemination of plant pests. Seed-borne pathogens, such as fungi, bacteria and viruses are serious threats to American agriculture. In the worst-case scenario, seed-borne diseases can be disastrous and even life threatening.

#### **Step 1—Look to see whether there is a green and yellow or red and white mailing label attached to the package or container**

These labels direct the package to an APHIS-PPQ, Plant Inspection Station where the seeds will be inspected.

#### m **Table 1 Expediting Packages with Green and Yellow or Red and White Mailing Labels**

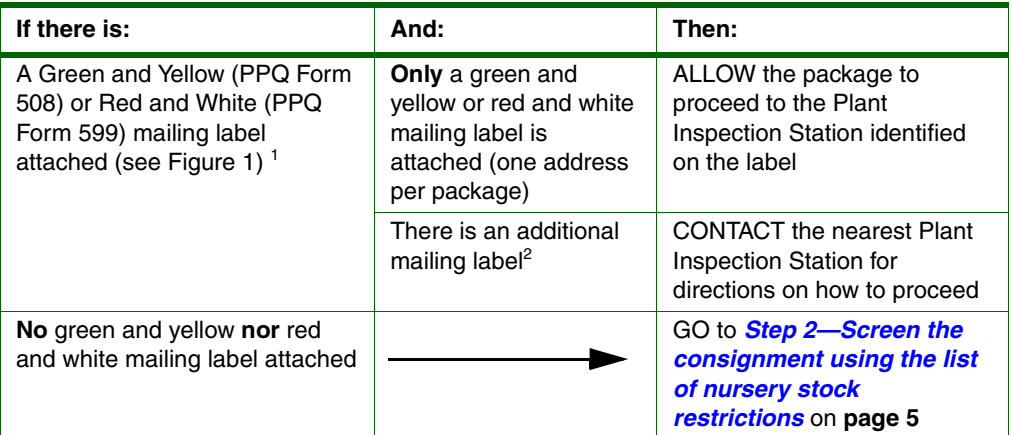

1 For more information on these forms, go to the *[Manual for Agricultural Clearance](http://www.aphis.usda.gov/import_export/plants/manuals/ports/mac.shtml)*.

2 If this is an expedited courier package, the address for delivery must be the same as the PPQ label. Otherwise, prohibit entry.

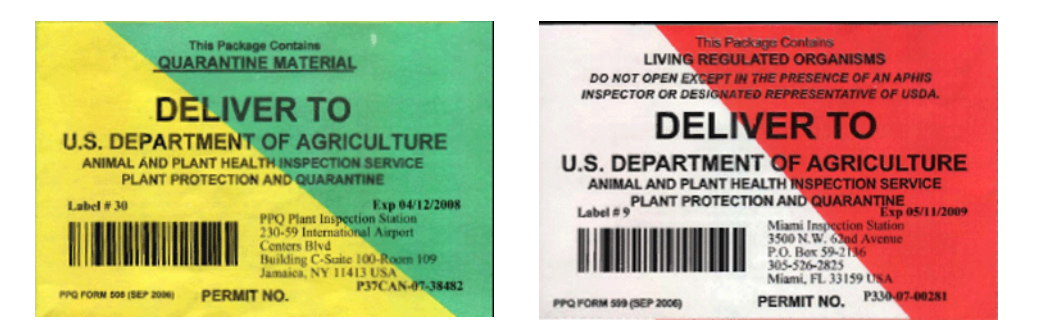

#### Figure 1 Green and Yellow and Red and White Mailing Labels

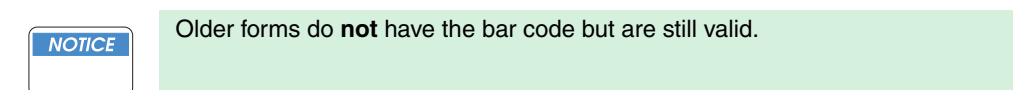

## <span id="page-4-0"></span>**Step 2—Screen the consignment using the list of nursery stock restrictions**

Determine the requirements for admissibility or whether the seeds are prohibited using the [List of Nursery Stock Restrictions.](http://www.aphis.usda.gov/import_export/plants/manuals/ports/downloads/nursery_stock.pdf) Then use the following table.

| If the seed is:                                           | And:                                                                                                    | And:                                                    | Then:                                                                        |
|-----------------------------------------------------------|----------------------------------------------------------------------------------------------------|---------------------------------------------------------|------------------------------------------------------------------------------|
| Prohibited                                                | Accompanied by a PPQ<br>Departmental Permit for<br>experimental purposes or an<br>equivalent e-Permit                                                                                              |                                                         | 1. SECURE the<br>package<br>2. REFER to a Plant<br><b>Inspection Station</b> |
|                                                           | Lacks the permit described<br>above                                                                                                    |                                                         | PROHIBIT ENTRY                                                               |
| A Federal<br><b>Noxious</b><br>Weed or<br>parasitic plant | Accompanied by a PPQ<br>Form 526 or an equivalent<br>e-Permit                                                                                                    |                                                         | 1. SECURE the<br>package<br>2. REFER to a Plant<br><b>Inspection Station</b> |
|                                                           | Lacks the permit described<br>above                                                                                                    |                                                         | PROHIBIT ENTRY                                                               |
| Admissible                                                | Accompanied by a Foreign<br>Phytosanitary Certificate <sup>1</sup> , a<br>Canadian Seed Analysis<br>Certificate (CFIA Form<br>5289), a PPQ Form 925, or a<br>Seed Export Label (CFIA<br>Form 5309) |                                                         | GO to Table 3                                                                |
|                                                           | <b>Lacks</b> the above<br>documentation                                                                                                    | Accompanied by<br>a Small Lots of<br><b>Seed Permit</b> | <b>REFER to a Plant</b><br><b>Inspection Station</b>                         |
|                                                           |                                                                                                    | <b>Lacks</b> the permit<br>described above              | <b>PROHIBIT ENTRY</b>                                                        |

**Table 2 Screening Seeds for Admissibility**

1 Corn and corn relatives (broomcorn (*Andropogon sorghum* var. *technicus*), sweet sorghums *Andropogon sorghum*), grain sorghums (*Andropogon sorghum*), Sudan grass (*Andropogon sorghum sudanensis*), Johnson grass (*Andropogon halepensis*), sugarcane (*Saccharum officinarum)*, including Japanese varieties, pearl millet (*Pennisetum glaucum*), napier grass *Pennisetum purpureum*), teosinte (*Euchlaena luxurians*), and jobs-tears (*Coix lachryma-Jobi*) and seed cotton are **exempt** from the requirement for phytosanitary certification.

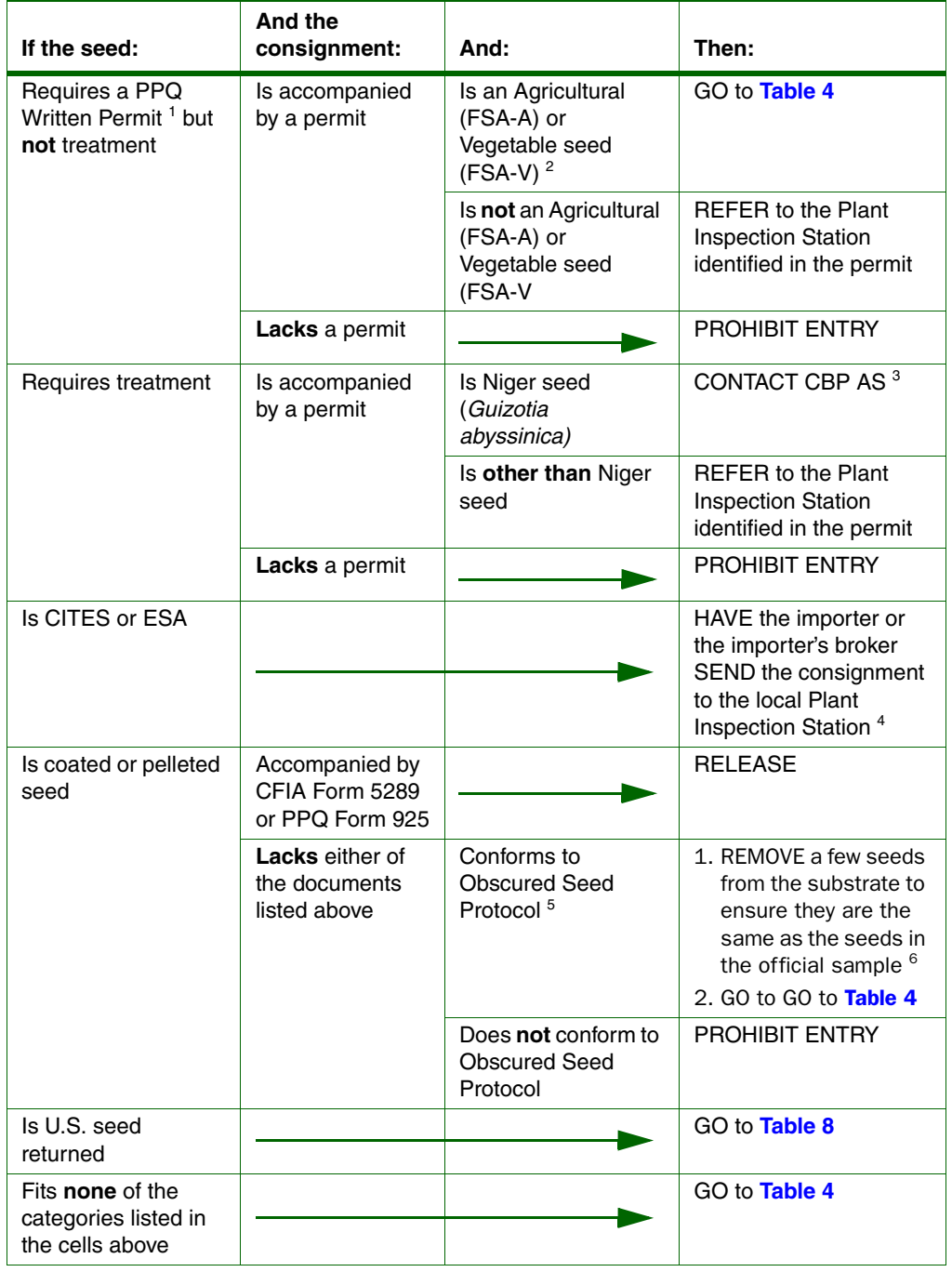

## <span id="page-5-0"></span>**Table 3 Taking Action on Admissible Seed Accompanied by a Phytosanitary Certificate**

1 **All** seeds of woody plants from any country **except** Canada require a written permiT.

2 **Most** FSA regulated seeds do **not** require a written permit. Those that require a written permit but no treatment are corn and corn relatives (blue panicgrass, broomcorn, field corn, foxtail millet, green panicgrass, guineagrass, Japanese millet, johnsongrass, napier grass, pearl millet, popcorn, proso millet, sorghum, sorghum almum, sorghum-sudangrass, sorgrass, sudangrass sweet corn, and switchgrass). For **all other** FSA-regulated seed, GO to **[Table](#page-6-0) 4**.

- 3 Niger seed is usually imported as birdseed, which requires mandatory devitalization. If the seed is being imported for planting, the importer is probably unaware of the requirement for devitalization.
- 4 If the importer declines to take financial responsibility for sending the consignment, CALL the Plant Inspection Station for guidance.
- 5 The shipment must be accompanied both by a PPQ Permit for Obscured Seed and by an importer document, such as an International Seed Testing Association (ISTA) certificate, declaring the sample was taken by a government authorized official and the method of sampling complies with ISTA requirements.
- 6 If the seeds are **not** what are in the sample, CALL the Plant Inspection Station for guidance.

# **Procedures for Inspecting Consignments of Seed for Planting**

For additional guidance, inspectors will need to use the directions that follow, the List of Regulated Propagative Material from the *Nursery Stock Restrictions Manual*, and the *Canadian Border Manual*, for additional guidance. Additionally, the APHIS–PPQ Botanist can provide specific guidance and suggestions for sampling and clearing those Agricultural and Vegetable seeds covered by the Federal Seed Act (FSA).

If you are clearing seeds for planting at the Northern border, consult the *Canadian Border Manual*. Otherwise, continue to the following table.

| If the seed was:                                               | And:                                                           | And the lot:                 | Then:                                                                 |  |
|----------------------------------------------------------------|----------------------------------------------------------------|------------------------------|-----------------------------------------------------------------------|--|
| An Agricultural<br>$(FSA-A)$ or<br>Vegetable seed<br>$(FSA-V)$ | Appropriately<br>labeled or with a<br>declaration <sup>1</sup> | Weighs less than 5<br>pounds | <b>INSPECT AND RELEASE</b>                                            |  |
|                                                                |                                                                | Weighs 5 pounds or<br>more   | PROCEED to "Equipment"<br><b>Needed to Inspect Seed"</b><br>on page-8 |  |
|                                                                | Not labeled as<br>required $12$                                |                              | <b>PROHIBIT ENTRY</b>                                                 |  |
| <b>Not Agricultural</b><br>(FSA-A) or                          |                                                                | Weighs less than 5<br>pounds | <b>INSPECT AND RELEASE</b>                                            |  |
| Vegetable seed<br>(FSA-V)                                      |                                                                | Weighs 5 pounds or<br>more   | PROCEED to "Equipment<br><b>Needed to Inspect Seed"</b><br>on page-8  |  |

<span id="page-6-0"></span>**Table 4 Preparing for Inspection**

<span id="page-6-1"></span>1 The labeling or declaration must provide the following information:

- The kind, variety, and origin of each lot of seed
- The designation "hybrid" when the lot contains hybrid seed
- If the seed was treated, the name of the substance or process used to treat the seed
- 2 Allow the importer to provide a declaration of labeling with all of the required information bulleted in footnote 1 above. Once you have the declaration of labeling, PROCEED to ["Equipment Needed to Inspect Seed" on](#page-7-0) **page-8**

<span id="page-7-0"></span>![](_page_7_Picture_208.jpeg)

# <span id="page-7-1"></span>**Collecting the Sample**

Follow these steps to sample the seed.

## <span id="page-7-3"></span>**Step 1—Determine how large a sample to collect**

Refer to **[Table](#page-7-2) 5** as a guide.

## <span id="page-7-2"></span>**Table 5 Amount of Seed to Collect from Each Lot 1**

![](_page_7_Picture_209.jpeg)

1 If the seed is woody, REFER it to the nearest Plant Inspection Station.

## <span id="page-8-0"></span>**Step 2—Compute how many subsamples to draw**

Once you know how much seed to collect for your sample, you must then calculate how many subsamples to draw to ensure a representative sample.

To compute how many subsamples to draw, determine how the seed is packaged.

**Table 6 : Computing Number of Subsamples Based on Seed Packaging**

| If the seed is in:                                  | Then use:                                                                                              |
|-----------------------------------------------------|----------------------------------------------------------------------------------------------------|
| Bags or other non-hermetically sealed<br>containers | Seed in bags or other non-hermetically sealed<br><b>packages</b> on <b>page 9</b> for your computation |
| <b>Bulk</b>                                         | <b>Bulk seed on page 10 for your computation</b>                                                       |

<span id="page-8-1"></span>**1.** Seed in bags or other non-hermetically sealed packages

If the seed is packaged in bags, use **[Table](#page-8-2) 7** to compute how many subsamples to draw. If the number of subsamples you draw does not provide enough seed for an adequate sample, draw the additional seed you need.

| If the number of<br>bags or packages<br>in the shipment is: | Then draw this<br>many subsamples<br>to make your<br>sample: | If the number of<br>bags or packages<br>in the shipment is: | Then draw this<br>many subsamples<br>to make your<br>sample: |
|-------------------------------------------------------------|--------------------------------------------------------------|-------------------------------------------------------------|--------------------------------------------------------------|
| $1$ to $6$                                                  | 5                                                            | 125 to 134                                                  | 18                                                           |
| 7 to 14                                                     | 6                                                            | 135 to 144                                                  | 19                                                           |
| 15 to 24                                                    | $\overline{7}$                                               | 145 to 154                                                  | 20                                                           |
| 25 to 34                                                    | 8                                                            | 155 to 164                                                  | 21                                                           |
| 35 to 44                                                    | 9                                                            | 165 to 174                                                  | 22                                                           |
| 45 to 54                                                    | 10                                                           | 175 to 184                                                  | 23                                                           |
| 55 to 64                                                    | 11                                                           | 185 to 194                                                  | 24                                                           |
| 65 to 74                                                    | 12                                                           | 195 to 204                                                  | 25                                                           |
| 75 to 84                                                    | 13                                                           | 205 to 214                                                  | 26                                                           |
| 85 to 94                                                    | 14                                                           | 215 to 224                                                  | 27                                                           |
| 95 to 104                                                   | 15                                                           | 225 to 234                                                  | 28                                                           |
| 105 to 114                                                  | 16                                                           | 235 to 244                                                  | 29                                                           |
| 115 to 124                                                  | 17                                                           | 245 or more                                                 | 30                                                           |

<span id="page-8-2"></span>**Table 7 Determining How Many Subsamples to Draw from Seed in Bags**

Do **not** sample more than 30 bags per lot. If there are fewer than 5 bags in the lot, you must still draw five subsamples. You must also draw enough seed to fill your sample (1/2 pint, 1 pint, or 1 quart).

Go to *[Step 3—Check the paperwork](#page-9-1)* on **page 10.**

<span id="page-9-0"></span>2. Bulk seed

If the seed is being shipped in bulk (unpackaged or loose), use this calculation and the preceding table to compute how many subsamples to draw.

- A. Determine the weight of the lot.
- B. Divide the weight of the lot by 100.
- C. Take the result obtained by your division (consider this figure as the "equivalent number of bags") and go back to **[Table](#page-8-2) 7** to determine how many subsamples to draw. Refer to the following example.

EXAMPLE: How many subsamples would you draw from a 2,000-pound bulk shipment of oats?

Treat the shipment as a single lot.

- 1. The weight of the lost is 2,000 pounds.
- 2. 2,000 divided by  $100 = 20$  (the equivalent number of bags).
- 3. 20 falls between 15 and 24 on the matrix—which directs you to draw 7 subsamples.

Go to *[Step 3—Check the paperwork](#page-9-1)* on **page 10.**

#### <span id="page-9-1"></span>**Step 3—Check the paperwork**

Read the label or invoice to learn whether the seed was treated. If the seed is brightly colored (blue, orange, or pink, for example), assume it was treated regardless of what the label says.

![](_page_9_Picture_14.jpeg)

If you know or believe the seed is treated, take these precautions.

- Avoid wiping your mouth or nose with your hands.
- $\bullet$  Use plastic gloves and a dust mask.
- Wear eye protection.
- Wear protective coveralls.

#### **Step 4—Draw your subsamples**

Randomly draw your subsamples. If sampling a bulk shipment, draw your subsamples at equal intervals throughout the shipment.

If you are sampling a single bag, do not make more than a single hole with the trier; merely move the trier in different directions to collect the seed.

## **Step 5—Use the trier to draw your sample**

- **1.** Insert the trier (with the holes down and closed) into the seed. It is better to enter the bag near its top to prevent spillage. If the seed is too large, does not flow freely, or the trier cannot penetrate the container, sample by hand.
- 2. Rotate the inner sleeve of the trier to open the holes. Lightly move the trier back and forth to get the seed into the trier.
- **3.** Rotate the inner sleeve of the trier to close the holes.
- 4. Remove the trier from the bag or bulk seed.
- 5. Close the holes in the bag made by the trier. If a burlap or cloth bag, close the hole by moving the tip of the trier over the weave. If a paper bag, close the hole with a pressure-sensitive label or masking tape.
- 6. Combine the seed in a plastic bag or other container large enough to hold all the subsamples.
- **7.** Mix the seed thoroughly to blend the subsamples. Collect enough seed to have a sufficient amount to analyze (computed in *[Step 1—Determine how large a](#page-7-3)  [sample to collect](#page-7-3)* on **page 8**).
- 8. If the seed is treated, wipe off the trier and then wash your hands, face, and arms with soap and water.

Proceed to *[Analyzing the Samples Collected](#page-10-0)* on **page 11**.

# <span id="page-10-0"></span>**Analyzing the Samples Collected**

It is very important to detect the presence of seed-borne pests, diseases, and contaminants.

#### **Step 1—Examine your sample**

Segregate any that are different from the imported seed, looking for not only contaminants but also disease on the imported seeds or the contaminants.

#### **Step 2—Submit interceptions**

Submit any suspicious material to the identifier, along with the information whether the seed is an Agricultural (A) seed or a Vegetable (V) seed.

#### **Step 3—Decide whether to sample further**

Additional sampling may be needed for certain contaminants in selected Federal Seed Act (FSA) covered seeds. If additional official samples are required, the APHIS–PPQ Botanist will explain the procedure, and may be able to assist, as needed.

Refer to Sections in the *Manual for Agricultural Clearance* for handling interceptions, completing EANs, recording inspections in AQAS, and any other procedures used to clear agricultural commodities.

# **Taking Action on U.S. Seed Returned**

Use the table that follows for seed that originated in the United States but is being returned.

<span id="page-12-0"></span>**Table 8 U.S.-Returned Seed**

| If the seed<br>is:                         | And:                                                                                                    | And the seed is:                                | Then:                                |
|--------------------------------------------|----------------------------------------------------------------------------------------------------|-------------------------------------------------|--------------------------------------|
| Agricultural or<br>vegetable               | You are convinced that<br>the seed's origin <sup>1</sup> is the<br>U.S. or the seed was<br>cleared in the $U.S.1,2$                                                                                                    |                                                 | <b>INSPECT AND</b><br><b>RELEASE</b> |
|                                            | You doubt that the seed's<br>origin <sup>1</sup> is the U.S. or that<br>the seed was cleared in<br>the U.S.                                                                                                    |                                                 | GO to <b>Table 4</b>                 |
| Other than<br>agricultural or<br>vegetable | <b>One</b> of the following<br>conditions is met:<br>1. The seed is<br>accompanied by a<br>Seed Export Label<br>(CFIA Form 5309) or<br>2. You are convinced that<br>the seed's origin <sup>3</sup> is<br>the $U.S.$ or<br>3. The seed was cleared<br>in the $U.S.^2$ |                                                 | <b>INSPECT AND</b><br><b>RELEASE</b> |
|                                            | <b>None</b> of the above<br>conditions apply                                                                                                    | Not accompanied by<br>either of the above forms | <b>PROHIBIT</b><br><b>ENTRY</b>      |

- 1 To establish proof of U.S. origin, the importer must provide the following documentation:
- Export documents indicating the quantity of seed and number of containers, the date of exportation from the United States, the distinguishing marks on the containers at the time of exportation, and the name and address of the United States exporter; and
- $\bullet$  Document issued by a Customs or other government official of the country to which the seed was exported indicating that the seed was not admitted into the commerce of that country; and
- Document issued by a Customs or other government official of the country to which the seed was exported indicating that the seed was not commingled with other seed after being exported to that country.
- 2 The U.S. Customs entry form must be stamped "I & R" and documentation of sale from a U.S. company to a Canadian company must be present.
- 3 A U.S.-issued Phytosanitary Certificate must be present.